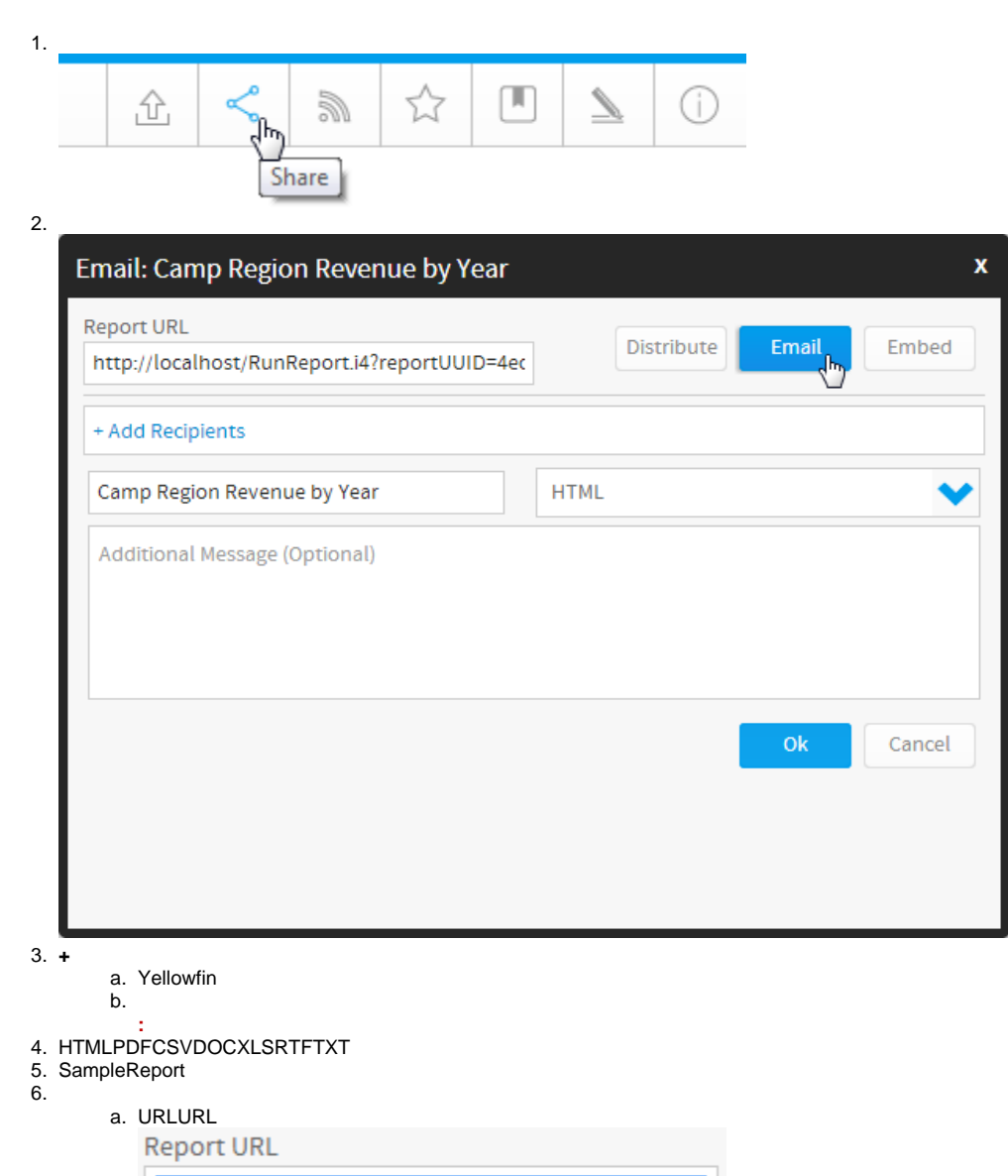

 $\mathbf{x}$ 

 $\pm$ 

http://localhost/RunRepo<mark>x</mark>.i4?reportUUID=4ed

7. 7. Ok

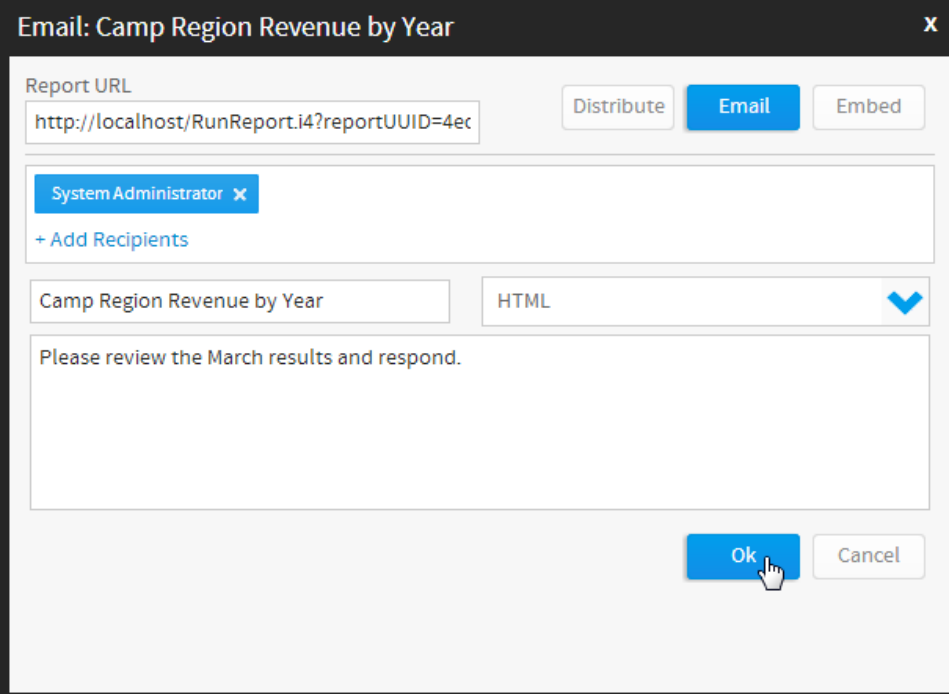